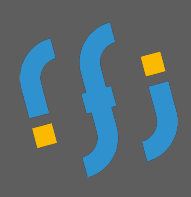

*Logiciel de CAO dans le domaine de la construction et du bâtiment. Compatible Mac, Windows…*

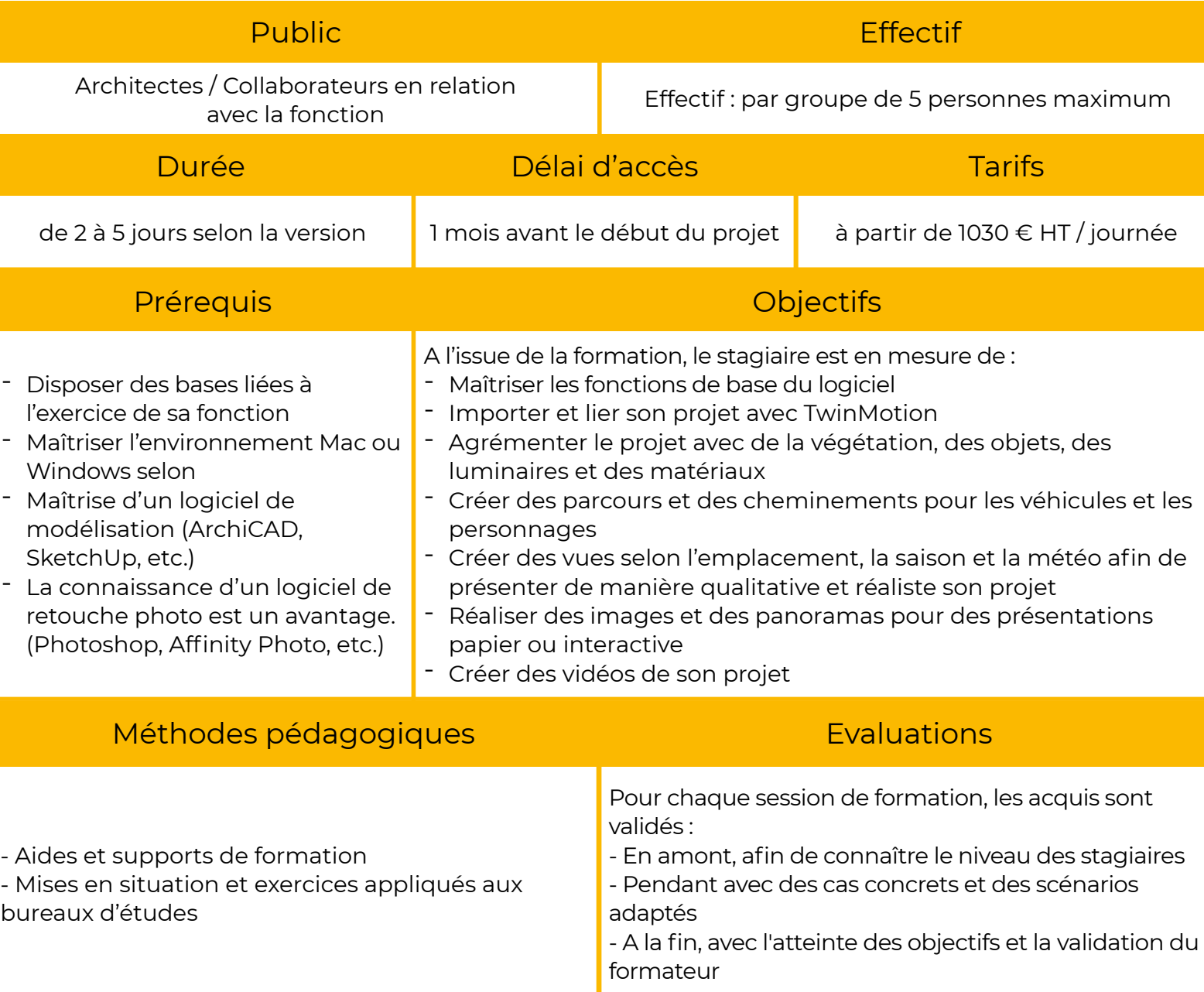

## Programme général

- Préparation du projet source (ArchiCAD, SketchUp, etc.) et importation
- Interface et menus
- Gestion de la scène
- Bibliothèques et matériaux
- Gestion des médias
- Objets sur chemin et peindre la végétation
- Les lumières et l'éclairage
- Les rendus et présentations